addiscussion, tushu007.com

### << SPSS for Windows>>

书名:<<统计软件SPSS for Windows实用指南>>

13 ISBN 9787505359819

10 ISBN 7505359819

出版时间:2000-9

页数:535

字数:877

extended by PDF and the PDF

http://www.tushu007.com

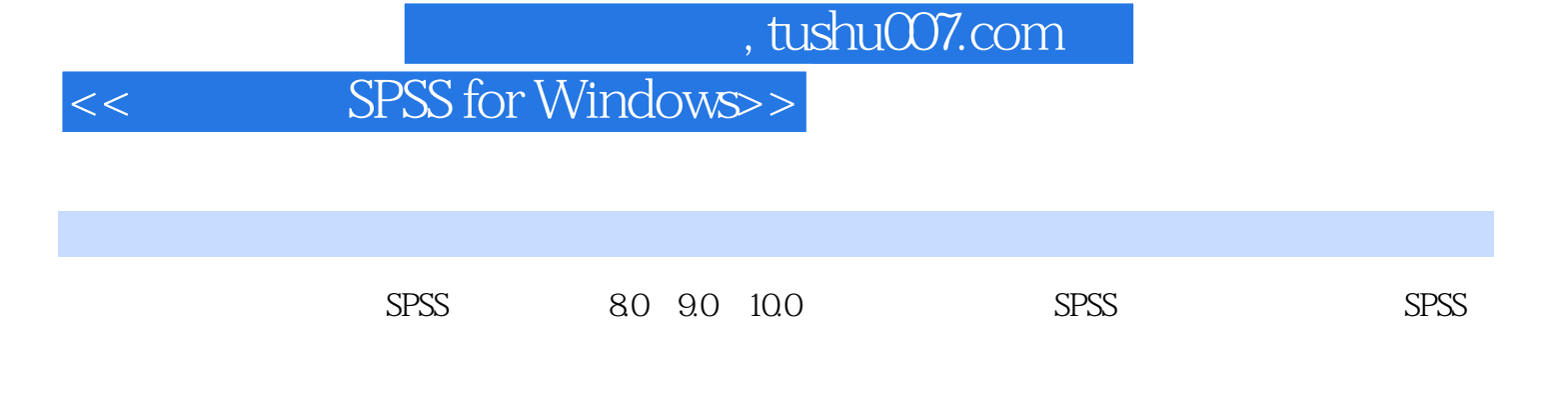

 $21$  SPSS

 $SPSS$ 

#### << SPSS for Windows>>

1 SPSS for Windows 1.1 SPSS for Windows 1.2 SPSS for Windows 1.3 SPSS for  $W$ indows  $1.31$  SPSS  $1.32$   $1.33$   $1.34$ 1.3.5 SPSS 1.4 SPSS for Windows 1.4.1 1.4.2 1.4.3  $1.44$  1.4.5 Ask Me(2) 3.1  $31.1$   $31.2$   $32$  $321$   $322$   $33$   $331$  $332$   $333$   $4$   $41$ 4.1.1 Open File 4.1.2 ASCII 4.2 4.2.1  $4.22$  4.2.3 SPSS 4.2.4  $4.23$ 结果的打印第5章 数据文件的编辑5.1 数据的排序5.2 数据的转置5.3 数据的聚合5.4 数据文件的拆分5.5  $5.51$   $5.5.2$   $5.6$   $5.61$   $5.62$  $563$  5.64  $57$  5.7.1 5.7.2  $58$   $581$  Compute  $582$  Count  $583$ Recode 5.84 Automatic Recode 5.85 5.86 6 SPSS 6.1 SPSS 6.1.1 6.1.2 6.1.3 6.1.4 6.1.5 6.1.6 6.2 SPSS 6.2.1 6.2.2 6.2.3 6.2.4 6.2.5 6.2.6 6.2.7 6.2.8 6.2.9 6.2.10 6.2.11 6.2.12 6.2.13P-P 6.2.14Q-Q 6.2.15 6.2.16 6.3.15 6.3.1 6.3.1 File 6.3.2 Edit 6.3.3 View 6.3.4 Gallery 6.3.5 Chart 6.3.6 Series 6.3.7 Format 7  $7.1$   $7.1.1$   $7.1.2$  $7.1.3$   $7.1.4$   $7.1.5$   $7.1.6$ 7.1.7 7.2 7.2.1 3-D 7.2.2 7.2.3 1 8 8 81 8.2 SPSS 8.2.1 SPSS 8.2.2  $823$  8.24  $83$  8.31 8.3.2 5 8.3.3.SPSS 8.3.4 OLE ActiveX8.3.5 OLE 8.3.6 SPSS ActiveX 9 9.1 9.1.1 9.1.2 SPSS  $9.2$   $9.2.1$   $9.2.2$   $9.2.3$   $9.2.4$  $9.3$  9.3.1 9.3.2 9.4 9.41  $9.4.2$  SPSS 10  $10.1$   $10.1$   $10.1$   $10.1.2$  $SPSS$  10.2 10.2.1 10.2.2 11  $11.1 t$   $11.1.1$   $11.1.2$   $11.1.3$   $11.2 F$ 11.3 11.31 P-P 11.32 Q-Q 11.4 11.41 Explore 11.4.2 - 11.4.3 11.5  $11.51$  11.5.2 SPSS 11.5.3 11.6 11.7 11.8  $11.81$   $11.82$  SPSS  $12$   $12.1$   $12.1$   $12.1$   $12.1$   $12.2$  $12.1.2$   $12.1.3$   $12.1.4$   $12.1.5$ 12.2 12.2.1 12.2.2 Mann-Whitney U 12.2.3 a 32.2.4 Moses 52.2.2.5 Wald-Wolfowitz 52.3 Apr 2.2.5 Wald-Wolfowitz 52.3 Apr 2.2.5 Wald-Wolfowitz 12.3.1 12.3.2 Kruskal-Wallis H 12.3.3 12.4 12.3.1 12.4.1 12.4.2 Wilcoxon 12.4.3 12.4.4 Mcnemar 12.5 12.5.1 12.5.2 Frieman 12.5.3 Kendall 12.5.4 Cochran's Q 13 13.1 13.1.1 13.1.2 SPSS 13.2  $13.21$   $13.2.2$  SPSS  $14$   $14.1$   $14.1$   $14.1.2$ 14.2 14.2.1 14.2.2 SPSS 14.3 14.3.1 14.3.2 SPSS 15 15.1 15.2 15.2 15.2.1 15.2.2 16 16.1

# and tushu007.com

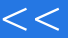

# SPSS for Windows>>

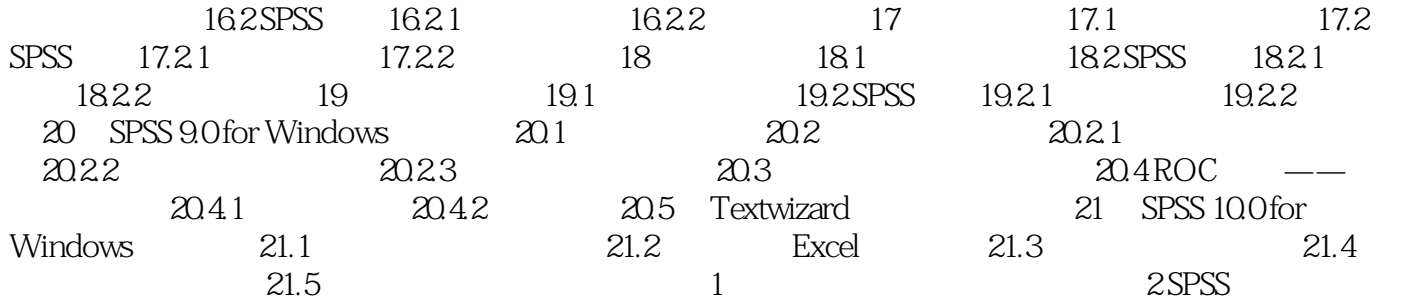

# << SPSS for Windows>>

本站所提供下载的PDF图书仅提供预览和简介,请支持正版图书。

更多资源请访问:http://www.tushu007.com